### BSM409 Görüntü İşleme

# Bölüm 6 Görüntü Onarma ve Geriçatma

# Dr. Öğr. Üyesi Caner ÖZCAN

Gördüğümüz şeyler tek başlarına ne gördüğümüz değildir... Hislerimizin algı yeteneğinden ayrı olarak nesnelerin kendi başlarına ne olabildikleri bizim için tamamen bilinmeyendir. Onları hissetme biçimimizin dışında hiçbir şey bilmeyiz. ~Immanuel Kant

# İçerik

- 5. Görüntü Onarma ve Geriçatma
	- ►Görüntü Bozulma/Onarma Sürecinin Modeli
	- ►Gürültü Modelleri
	- ►Sadece Gürültü Varken Onarma-Uzamsal Filtreleme
	- ►*Frekans Bölgesinde Filtreleme ile Periyodik Gürültü Azaltma*
	- ►*Doğrusal, Konumla Değişmeyen Bozulmalar*
	- ►*Ters Filtreleme*
	- ►*En Küçük Ortalama Karesel Hata (Wiener) Filtreleme*
	- ►*Kısıtlı En Küçük Kareler Filtreleme*
	- ►*Geometrik Ortalama Filtresi*
	- ►*İzdüşümlerden Görüntü Geriçatma*

# Görüntü Onarma

►Görüntü Onarma: bozulmaya uğrayan bir görüntüyü bozulma olayına ait önsel bilgileri kullanarak düzeltmeye çalışır.

►Onarma teknikleri, bozulmanın modellenmesi ve orijinal görüntüyü elde etmek maksadıyla ters işlemin uygulanmasına yönelmektedir.

# Gürültü Modelleri

Sayısal görüntülerdeki gürültünün başlıca kaynakları **görüntü elde etme ve/veya iletim** esnasında ortaya çıkar.

• Görüntü elde etme

örneğin ışık seviyesi, algılayıcı sıcaklığı, vb.

• İletim

örneğin kablosuz bir ağdaki yıldırım veya diğer atmosferik parazitler

Uzamsal periyodik gürültü dışında, gürültünün uzamsal koordinatlardan bağımsız ve görüntünün kendisiyle ilintisiz olduğu kabul edilmektedir.

### Gauss Gürültüsü

#### 1  $\frac{1}{2^{-(z-z)^2/2\sigma^2}}$ z, Gauss rastgele değişkeninin PDF'si  $p(z)$  $p(z) = \frac{1}{\sqrt{z}} e^{-(z-z)/2\sigma}$  $=-e^{-\lambda z^{-}}$

2

burada, z yeğinliği  
\n
$$
\bar{z}
$$
, z'nin beklenen (ortalama) değeri,  
\nσ, standart sapma

 $\pi\sigma$ 

 $\sigma^2$ : z'nin varyansı

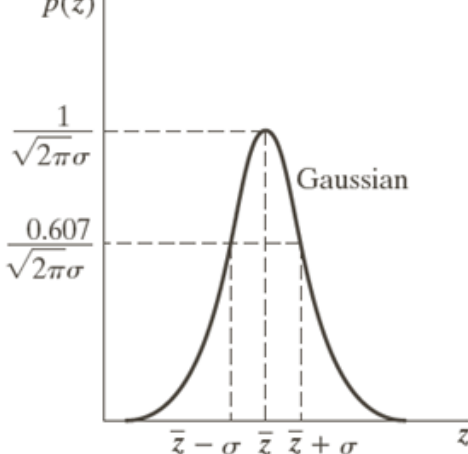

### Gauss Gürültüsü

z, Gauss rastgele değişkeninin PDF'si

$$
p(z) = \frac{1}{\sqrt{2\pi}\sigma}e^{-(z-\overline{z})^2/2\sigma^2}
$$

- **-** Değerlerinin yaklaşık %70'i bu aralıkta:  $[(\mu-\sigma),(\mu+\sigma)]$
- **-** Değerlerinin yaklaşık %95'i bu aralıkta:

$$
[(\mu-2\sigma),(\mu+2\sigma)]
$$

### Rayleigh Gürültüsü

Rayleigh gürültüsü PDF'si

$$
p(z) = \begin{cases} \frac{2}{b} (z-a)e^{-(z-a)^2/b} & z \ge a \text{ için} \\ 0 & z < a \text{ için} \end{cases}
$$

Bu yoğunluğun ortalama ve varyansı

$$
\overline{z} = a + \sqrt{\pi b / 4}
$$

$$
\sigma^2 = \frac{b(4 - \pi)}{4}
$$

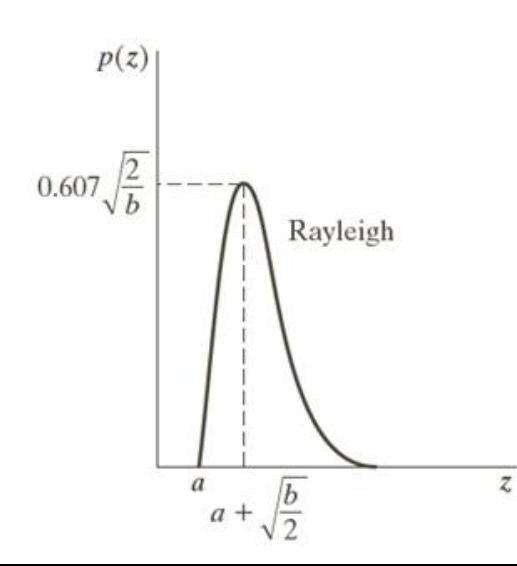

# Erlang (Gama) Gürültüsü

Erlang gürültüsü PDF'si

$$
p(z) = \begin{cases} \frac{a^b z^{b-1}}{(b-1)!} e^{-az} & z \ge 0 \text{ için} \\ 0 & z < a \text{ için} \end{cases}
$$

Bu yoğunluğun ortalama ve varyansı  $P(z)$ 

$$
\overline{z} = b/a
$$

$$
\sigma^2 = b/a^2
$$

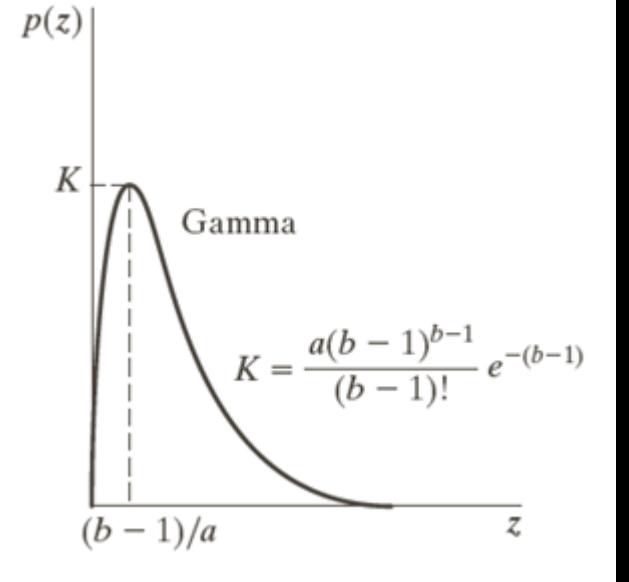

# Üstel Gürültü

Üstel gürültü PDF'si

Ustel gürültü PDF'si

\n
$$
p(z) = \begin{cases} ae^{-az} & z \ge 0 \text{ için} \\ 0 & z < a \text{ için} \end{cases}
$$

Bu yoğunluğun ortalama ve varyansı

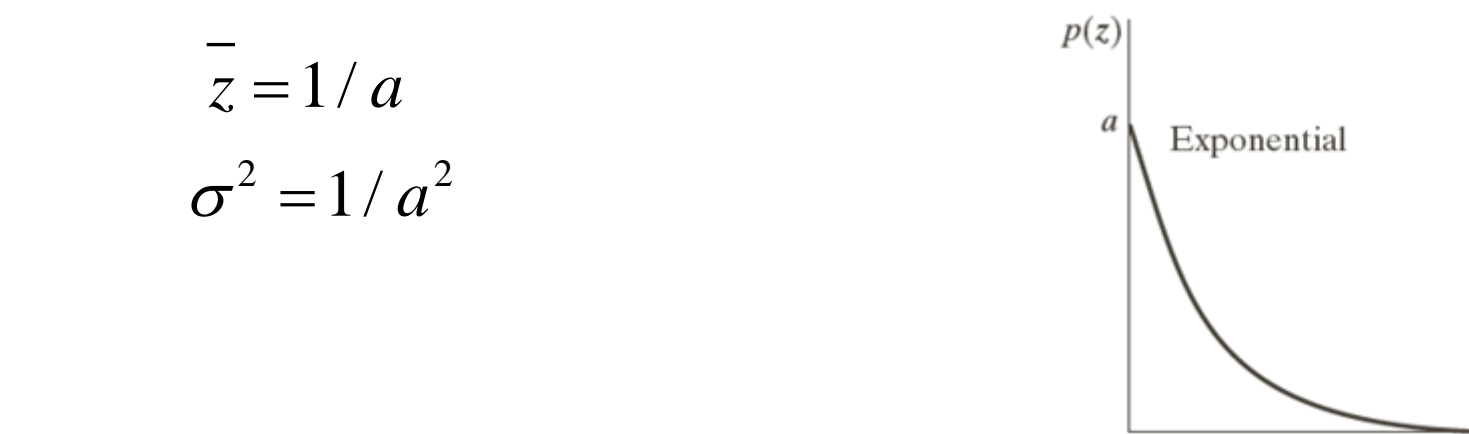

9

## Bir Biçimli Gürültü

Bir biçimli gürültü PDF'si

$$
p(z) = \begin{cases} \frac{1}{b-a} & a \le z \le b \text{ için} \\ 0 & \text{diger} \end{cases}
$$

Bu yoğunluğun ortalama ve varyansı

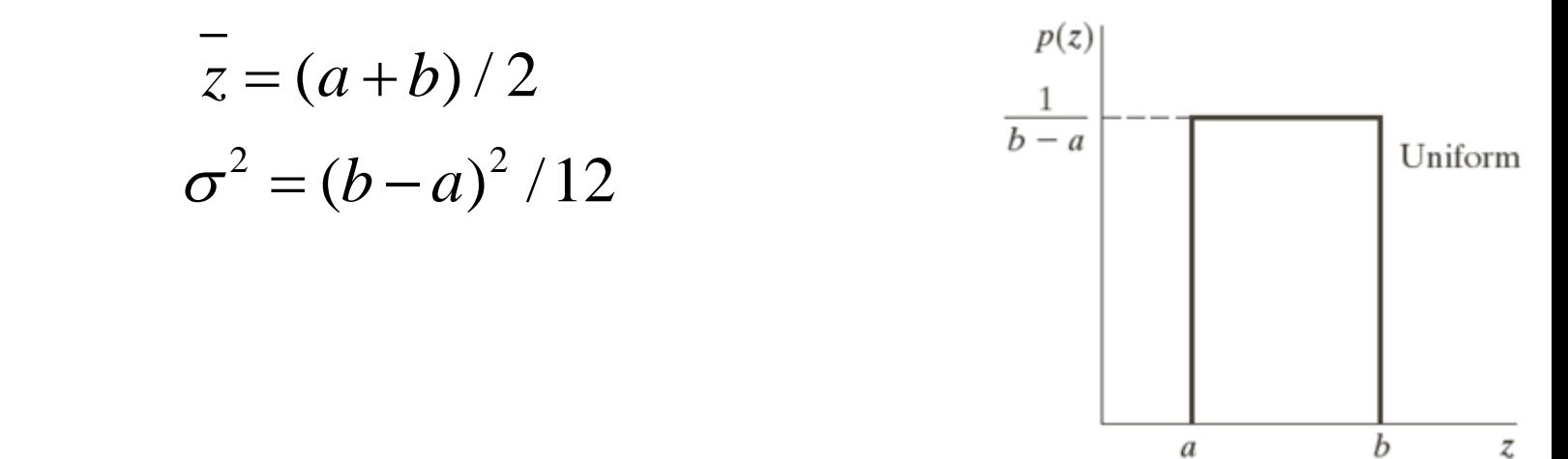

# Dürtü (Tuz ve Biber) Gürültüsü

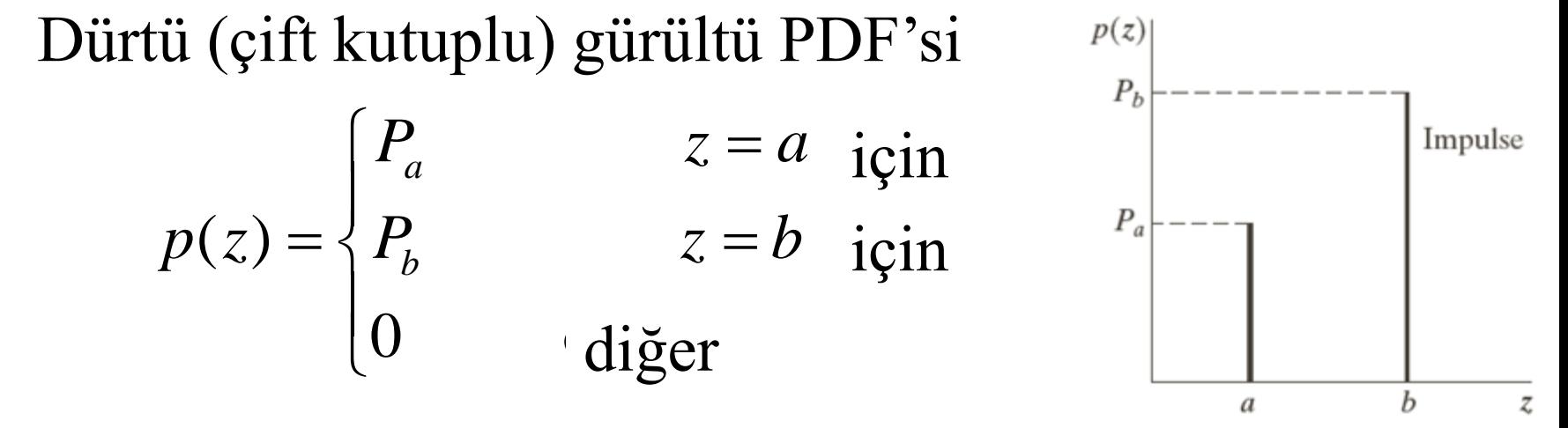

b>a ise, b yeğinliği görüntüde açık bir nokta ruius gorunui. Dunun terbine, a bevry esi *a* bir nokta gibi görünür. olarak görünür. Bunun tersine, a seviyesi koyu

 $\sum_{i=1}^{n}$   $\sum_{i=1}^{n}$   $\begin{array}{c} \n\blacksquare \n\heartsuit \rightarrow \blacksquare \n\blacksquare \n\blacksquare \n\end{array}$ Eğer  $P_a$  veya  $P_b$  sıfırsa dürtü gürültüsü tek kutuplu olarak adlandırılır.

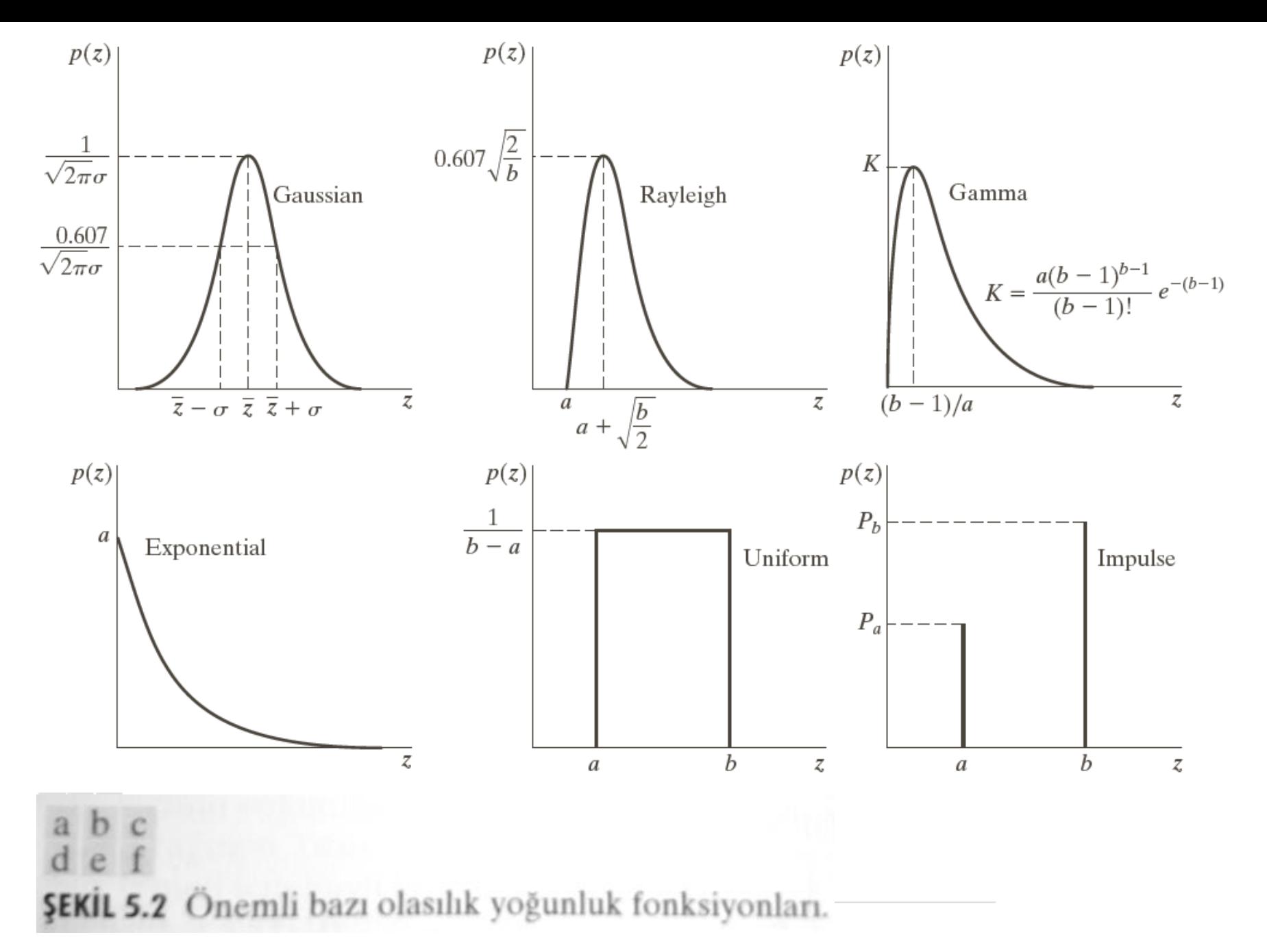

# Kod Örnekleri – Gauss Gürültüsü

```
img = cv2.imread("input.jpg")
cv2.imshow("Original",img)
```

```
def gaussian_noise(image):
  row,col,ch = image.shape
  mean = 0var = 0.05sigma = var**0.5
```

```
gauss = np.random.normal(mean,sigma,(row,col,ch))
gauss = gauss.reshape(row,col,ch)
noise = image + gauss
```
return noisy

```
img = cv2.imread("input.jpg")
img = img / 255noise img = gaussian\ noise(img)cv2.imshow("Gaussian Noise",noise_img)
cv2.waitKey(0)
```
# Kod Örnekleri – Tuz&Biber Gürültüsü

```
def saltPepperNoise(image):
  row,col,ch = image.shape
  s vs p = 0.5amount = 0.04noisy = np.copy(image)
```

```
num_salt = int(np.ceil(amount*image.size*s_vs_p))
corrds = [np.random.randnint(0,i-1,num salt) for i in image.shape]
noisy[corrds] = 1
```

```
num pep = int(np.ceil(amount*image.size*s vs p))corrds = [np.random.randnint(0,i-1,num pep) for i in image.shape]
noisy[corrds] = 0
```
return noisy

```
img = cv2.imread("input.jpg")
img = img / 255noise img = saltPepperNoise(img)
cv2.imshow("Gaussian Noise",noise_img)
cv2.waitKey(0)
```
# Kod Örnekleri

► Gri tonlamalı bir görüntü okuyun ve onu görüntüleyin. img = cv2.imread("eight.jpg"); cv2.imshow("Original",img)

# J = saltPepperNoise(img) cv2.imshow("Gaussian Noise",J)

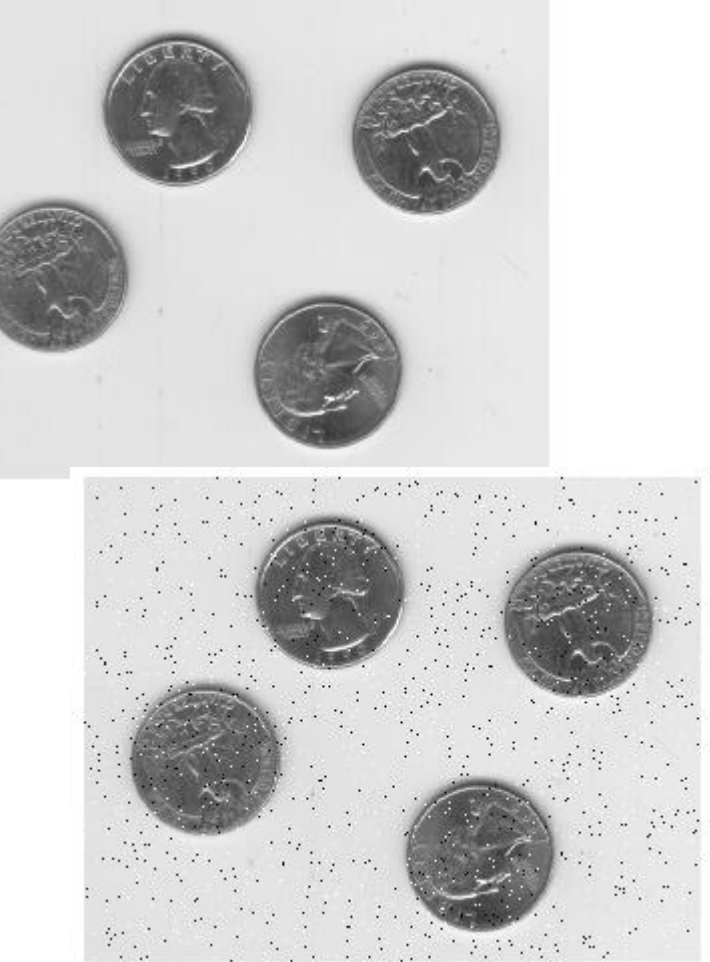

# Gürültü Örneği: Orijinal Görüntü

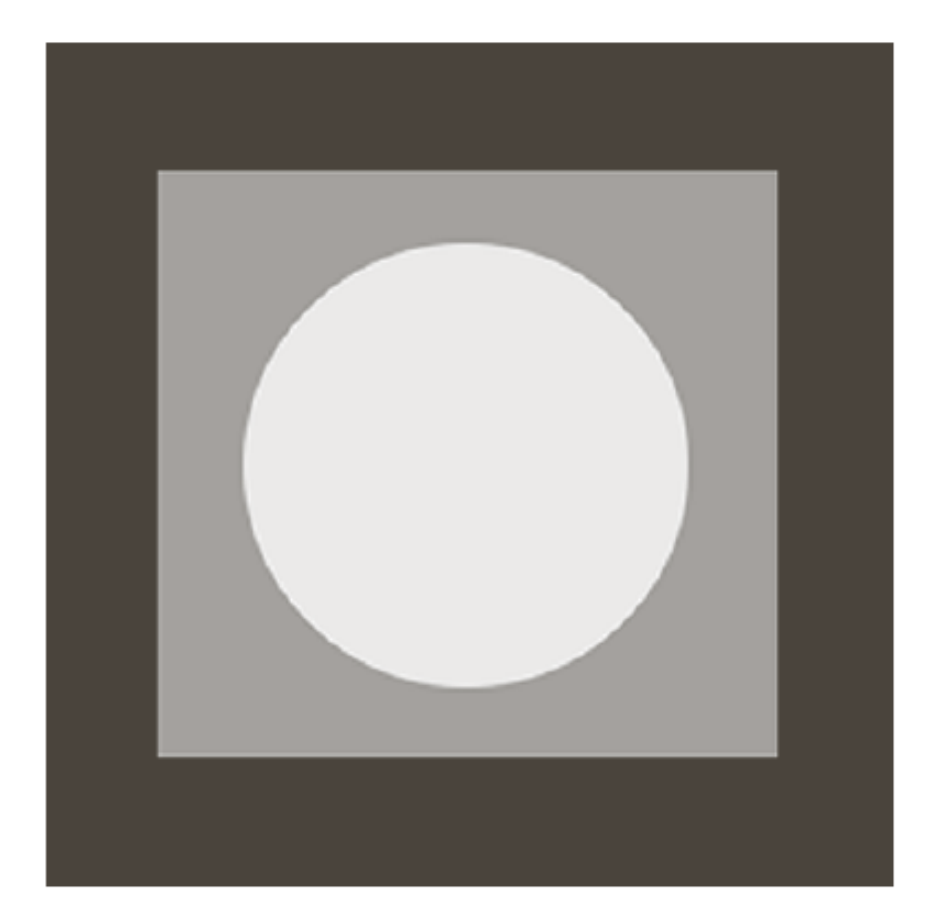

**ŞEKİL 5.3** Şekil<br>5.2'de verilen gü-<br>rültü PDF'lerinin karakteristiklerini göstermek için kullanılan test örüntüsü

# Gürültü Örneği: Gürültülü Görüntüler

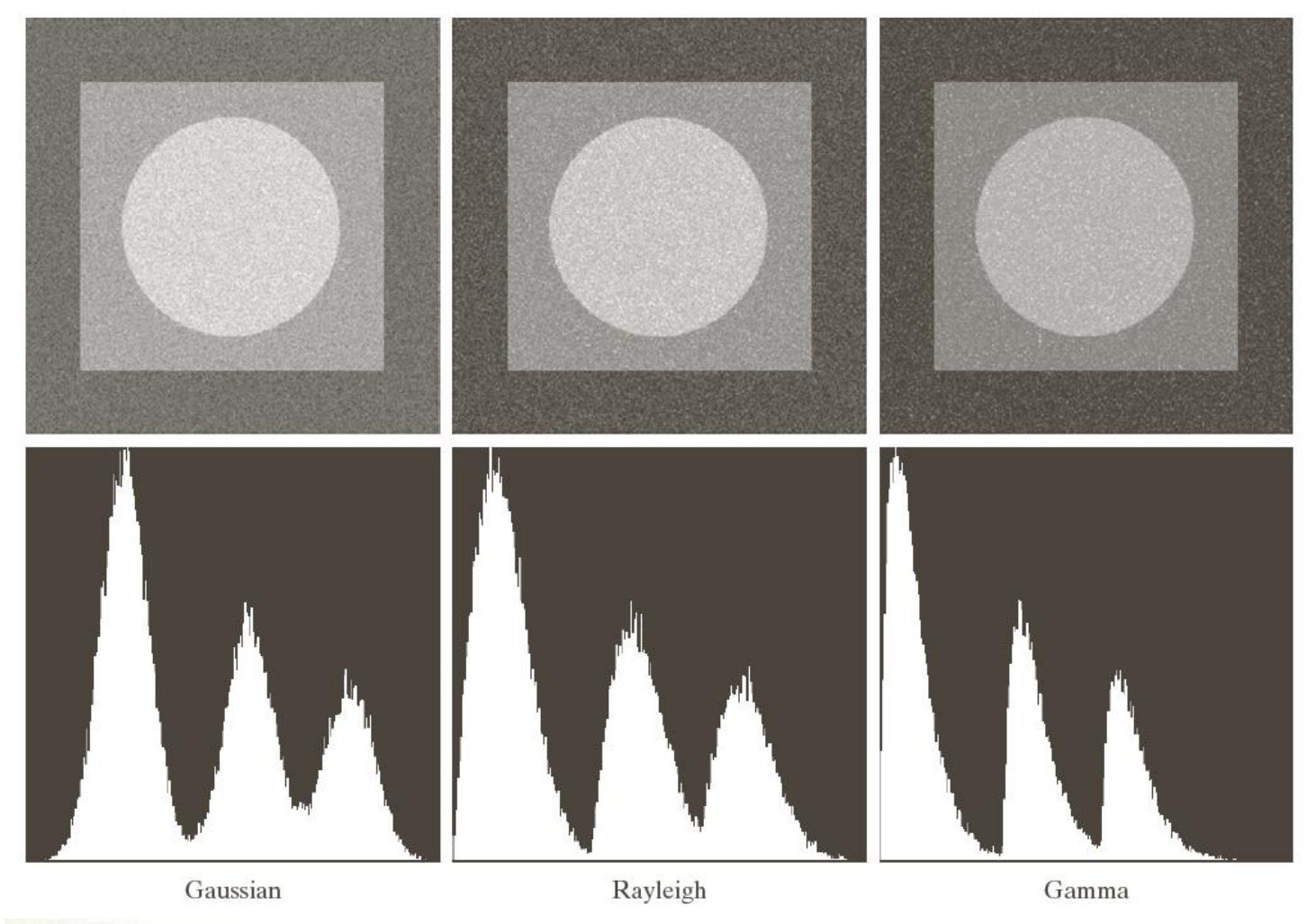

### $b$  c

 $\mathbf{e}$ 

ŞEKİL 5.4 Şekil 5.3'deki görüntüye Gauss, Rayleigh ve gama gürültüsünün eklenmesiyle oluşan görüntü ve histogramlar.

# Gürültü Örneği: Gürültülü Görüntüler

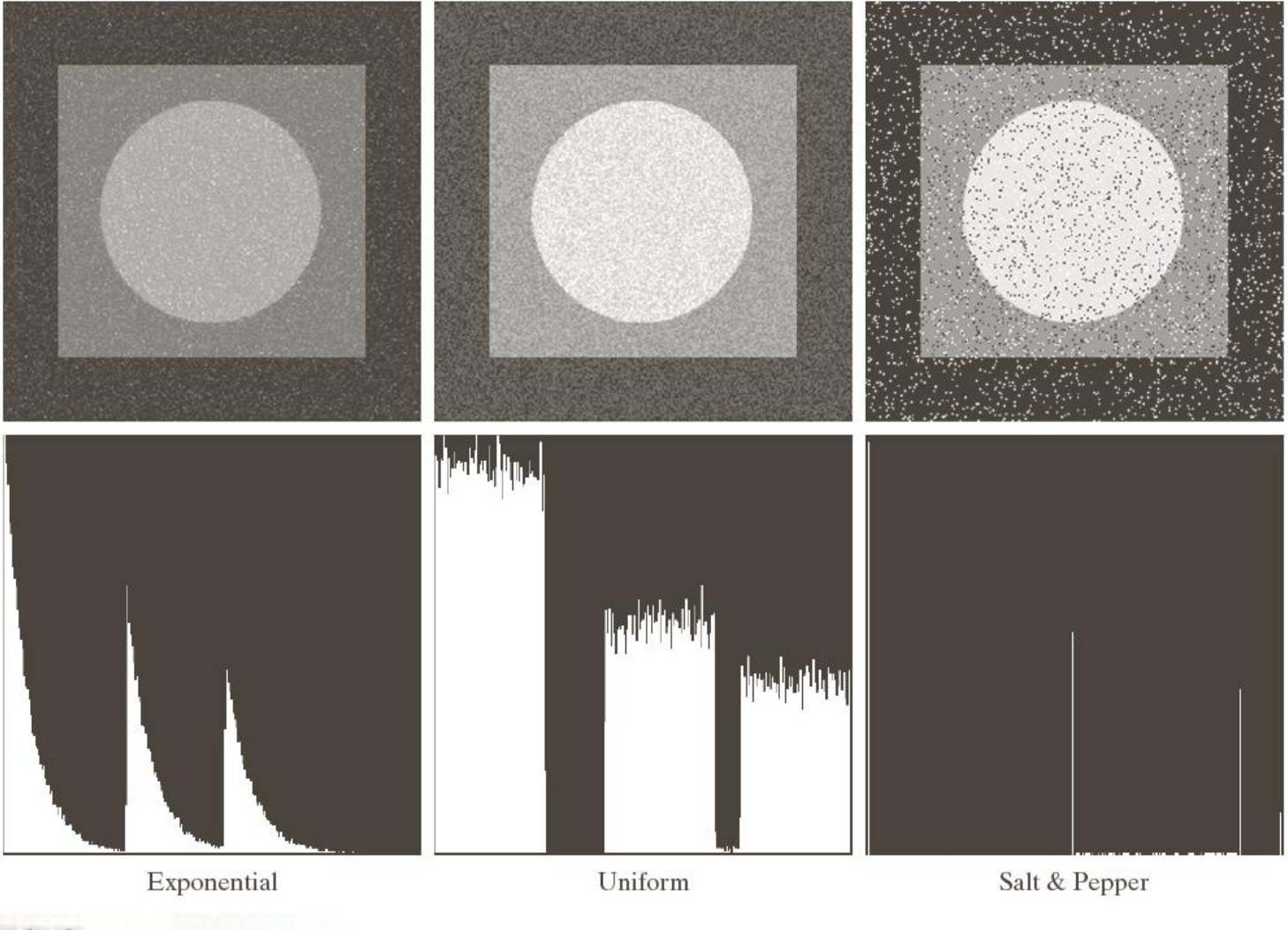

**ŞEKİL 5.4** (Devam ediyor) Şekil 5.3'deki görüntüye üstel, bir biçimli ile tuz ve biber gürültüsünün 18 eklenmesiyle oluşan görüntü ve histogramlar.

# Gürültü Parametrelerinin Kestirimi

Periyodik gürültü parametreleri genellikle görüntünün Fourier spektrumunun incelenmesiyle kestirilir.

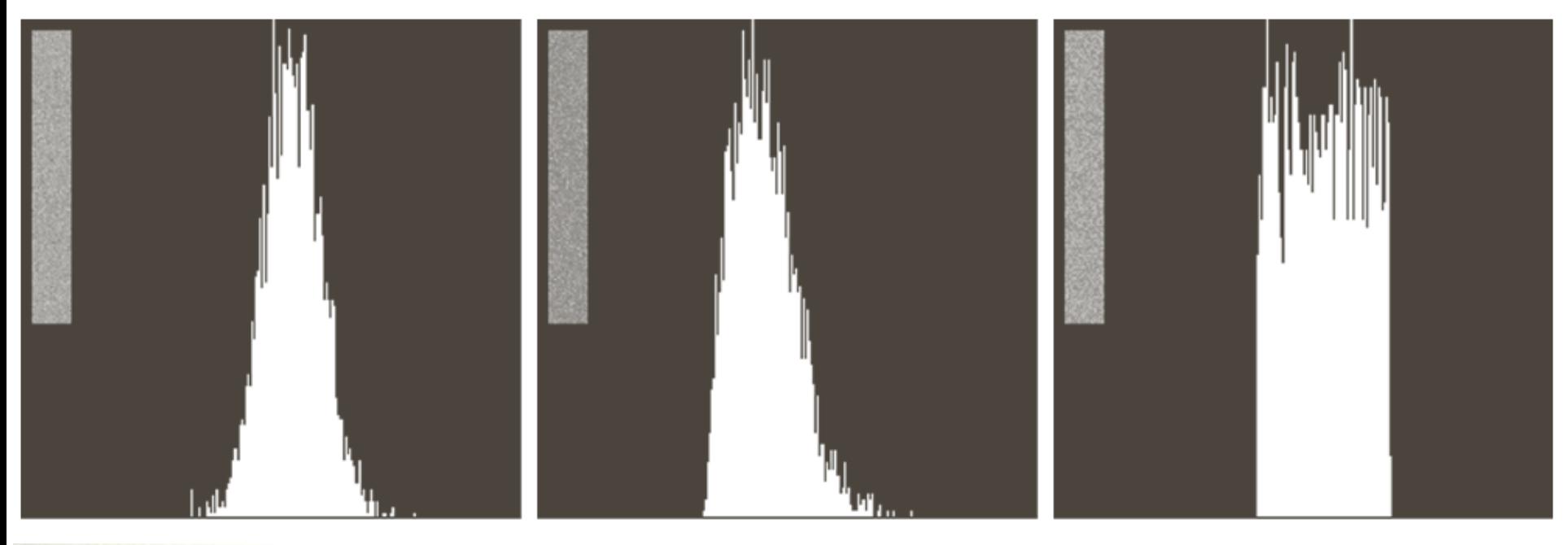

#### abc

ŞEKİL 5.6 Şekil 5.4'deki (a) Gauss, (b) Rayleigh ve (c) bir biçimli gürültülü görüntüler için küçük şeritler kullanılarak hesaplanan histogramlar.

### Uzamsal Filtreleme: Ortalama Filtreler

(*x*, *y*) noktasında ortalanmış *m x n* boyutunda  $\sum_{\text{sum}}^{\infty}$  of sigman of sigman of sigman of sigman of  $\sum_{\text{sum}}^{\infty}$ dikdörtgen bir alt görüntü penceresinin koordinat kümesi  $S_{xy}$  olsun.

Aritmetik ortalama filtre

$$
\widehat{f}(x,y) = \frac{1}{mn} \sum_{(s,t) \in S_{xy}} g(s,t)
$$

# Uzamsal Filtreleme: Ortalama Filtreler

Geometrik ortalama filtre

$$
\hat{f}(x,y) = \left[ \prod_{(s,t) \in S_{xy}} g(s,t) \right]^{\frac{1}{mn}}
$$

Geometrik ortalama filtre aritmetik ortalama filtre ile karşılaştırılabilecek bir yumuşatma gerçekleştirir ancak süreç daha az görüntü detayının kaybolmasına yol açar.

# Uzamsal Filtreleme: Örnek

#### ŞEKİL 5.7

(a) X ışını görüntüsü. (b) Toplanır Gauss gürültüsü tarafından bozulmuş görüntü.  $(c)$  3  $\times$  3 boyutundaki aritmetik ortalama süzgeci ile süzme sonucu. (d) Aynı boyuttaki geometrik ortalama süzgeci ile süzme sonucu. (Bay Joseph E. Pascente, Lixi. Inc izniyle orijinal görüntü)

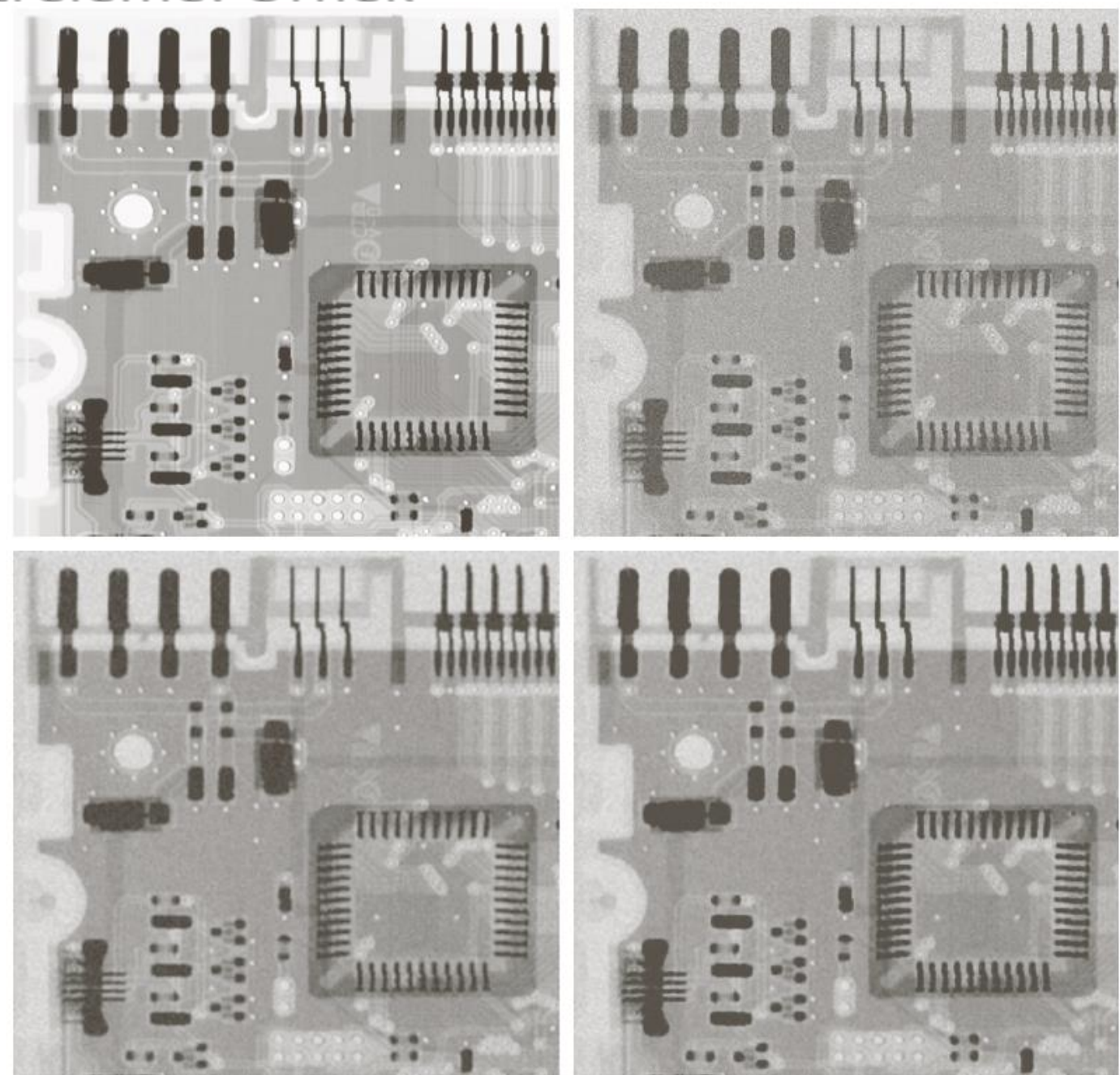

# Uzamsal Filtreleme: Sıra İstatistiği Filtreler

Medyan filtre

$$
\hat{f}(x,y) = median\{g(s,t)\}\
$$

Max filtre

$$
\hat{f}(x,y) = \max_{(s,t) \in S_{xy}} \{g(s,t)\}
$$

Min filtre

$$
\hat{f}(x,y) = \min_{(s,t)\in S_{xy}} \{g(s,t)\}\
$$

# Uzamsal Filtreleme: Sıra İstatistiği Filtreler

Orta nokta filtre

$$
\hat{f}(x,y) = \frac{1}{2} \left[ \max_{(s,t) \in S_{xy}} \left\{ g(s,t) \right\} + \min_{(s,t) \in S_{xy}} \left\{ g(s,t) \right\} \right]
$$

# Uzamsal Filtreleme: Sıra İstatistiği Filtreler

### Alfa ince ayarlı ortalama filtre

$$
\hat{f}(x,y) = \frac{1}{mn - d} \sum_{(s,t) \in S_{xy}} \{g_r(s,t)\}
$$

 $\{g_r(s,t)\}\$ <br>ssek  $d/2$  ve en düşük  $d/2$ <br>im. D değeri 0'dan  $mn - 1$ <br> $mn - d$  pikseli tanımlasın.  $\mathcal{C}$  decouple  $\mathcal{C}$  and  $\mathcal{C}$  and  $\mathcal{C}$  is a set intensity values of  $\mathcal{C}$ ( , ) in the neighborhood . Let ( , ) represent the remaining *xy r g s t S g s t* - pixels. *mn d*  $\mathcal{S}_{xy}$  komşuluğundaki  $g(s,t)$ 'nin en yüksek  $d/2$  ve en düşük  $d/2$ yeğinlik değerlerini sildiğimizi düşünelim. D değeri 0'dan  $mn-1$ aralığında olmak üzere,  $q_r(s,t)$  kalan  $mn-d$  pikseli tanımlasın.

#### a b c d **ŞEKİL 5.10**

(a) Olasılıkları  $P_a = P_b = 0,1$  olan tuz ve biber gürültüsü ile bozulmuş görüntü. (b) Boyutu  $3 \times 3$  olan ortanca süzgeç ile bir geçisin sonucu.  $(c)$   $(b)$ 'nin bu süzgeç ile işlenmesinin sonucu.  $(d)$  $(c)$ 'nin aynı süzgeç ile işlenmesinin sonucu.

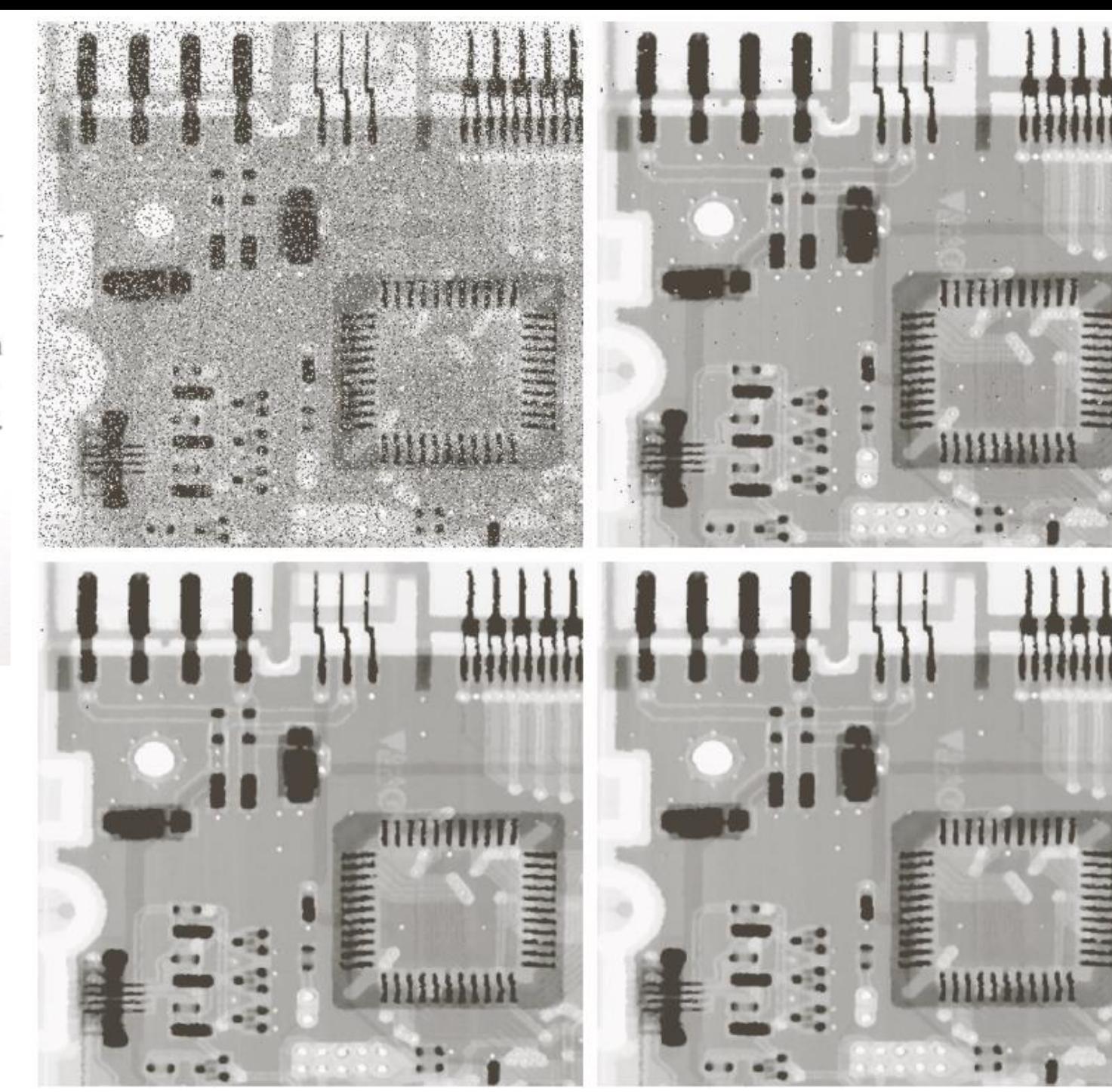

# Uzamsal Filtreleme

a b **ŞEKİL 5.11** (a) Boyutu  $3\times3$ olan en büyük süzgeç ile Şekil 5.8(a)'nın süzülme sonucu. (b) Aynı boyutlu min süzgeç ile 5.8(b)'nin süzülme sonucu.

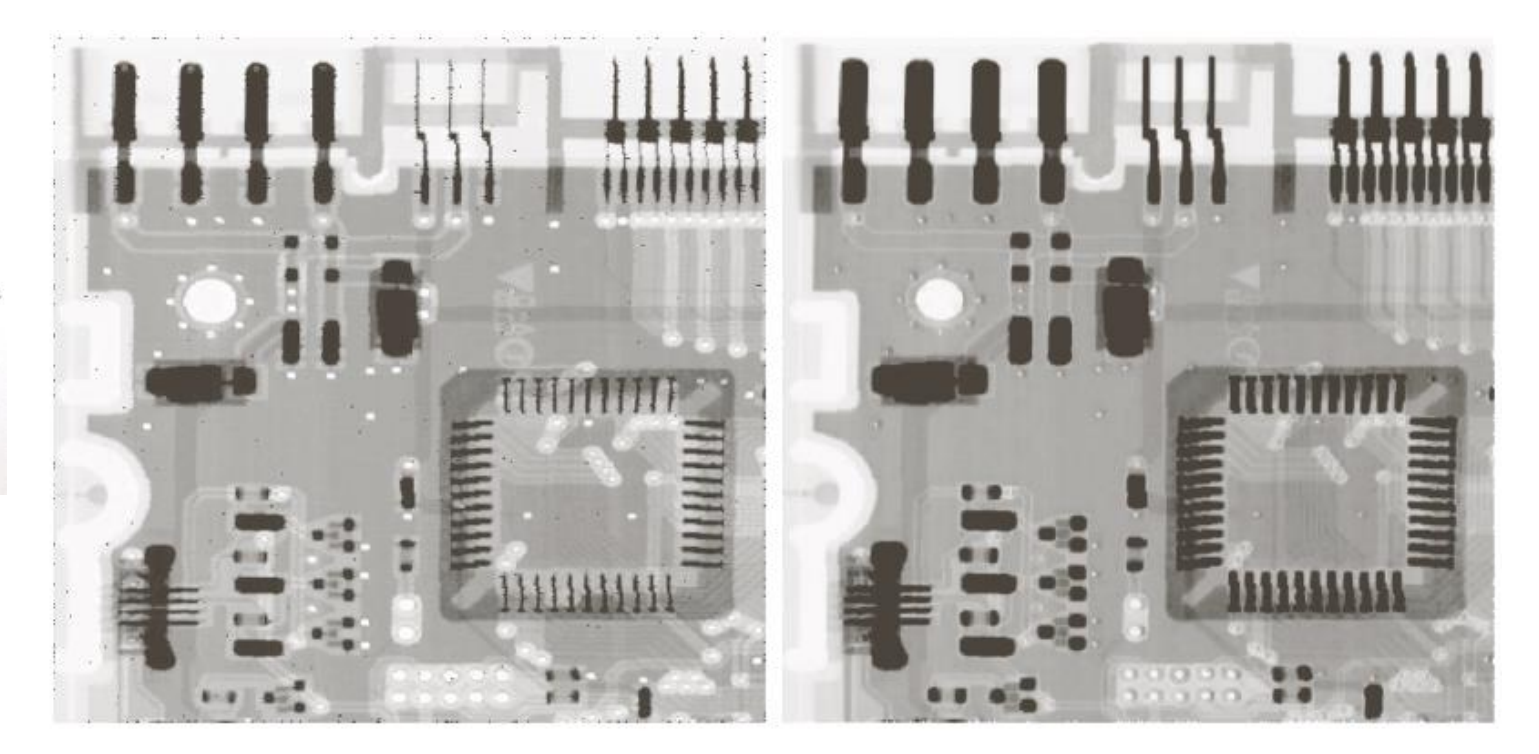

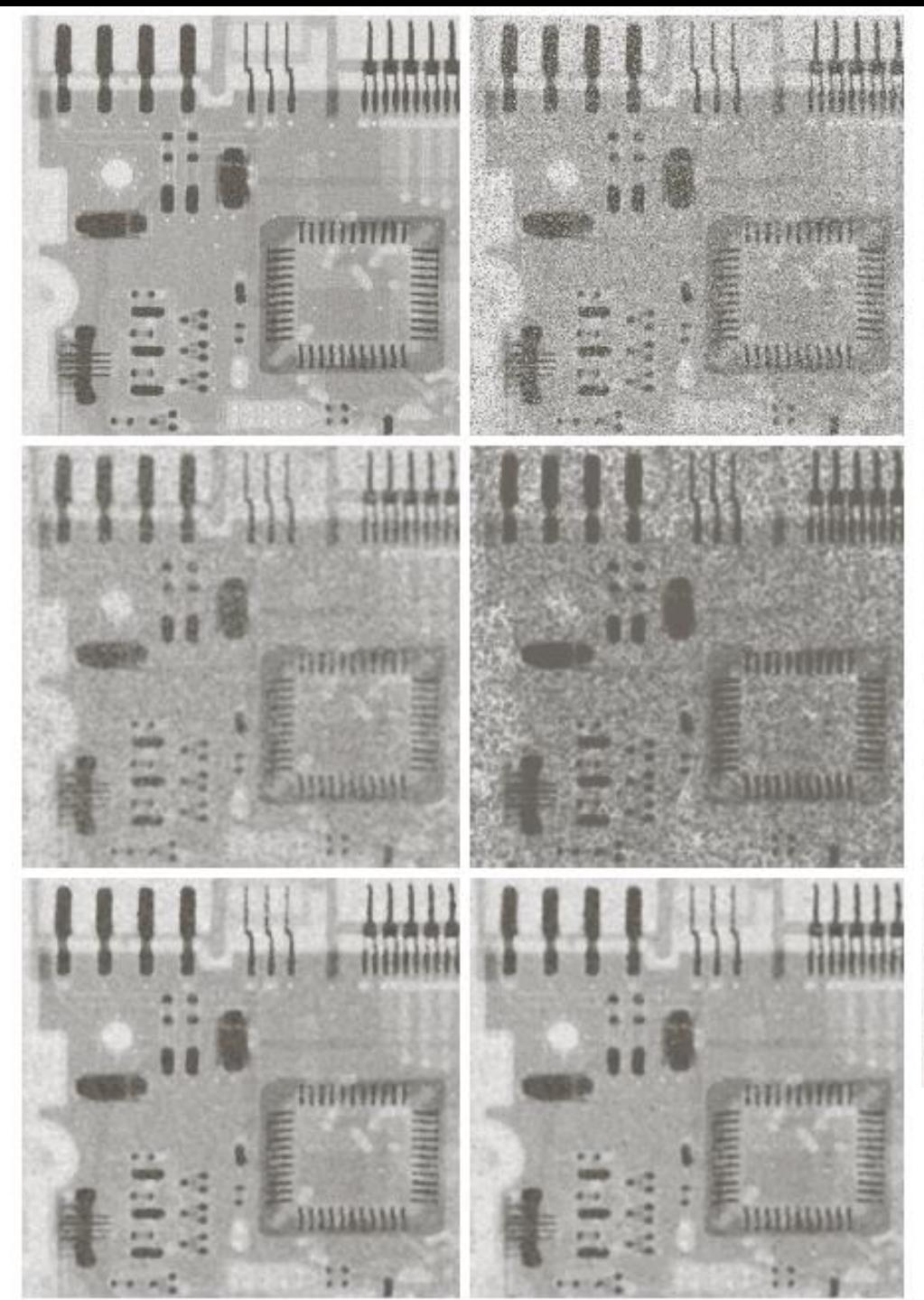

cd d e

a b

#### **ŞEKİL 5.12**

(a) Toplanır bir biçimli gürültü tarafından bozulmuş görüntü. (b) Ilave olarak toplanır tuz ve biber gürültüsü ile bozulmuş görüntü. (b) görüntüsünün  $5 \times 5$ 'lik ile süzülmesi: (c) aritmetik ortalama süzgeci; (d) geometrik ortalama süzgeci; (e) ortanca süzgeci ve (f)  $d = 5$  alfa ince ayarlamalı ortalama süzgeci.

# Kaynaklar

- ► Sayısal Görüntü İşleme, Palme Yayıncılık, Üçüncü Baskıdan Çeviri (*Orj: R.C. Gonzalez and R.E. Woods: "Digital Image Processing", Prentice Hall, 3rd edition, 2008*).
- ► "Digital Image Processing Using Matlab", Gonzalez & Richard E. Woods, Steven L. Eddins, Gatesmark Publishing, 2009
- ► Ders Notları, CS589-04 Digital Image Processing, F.(Qingzhong) Liu, http://www.cs.nmt.edu/~ip
- ► Ders Notları, BIL717-Image Processing, E.Erdem
- ► Ders Notları, EBM537-Görüntü İşleme, F.Karabiber
- ► <https://docs.opencv.org/>
- ► <https://senolomer0.medium.com/>
- ► Bekir Aksoy, Python ile İmgeden Veriye Görüntü İşleme ve Uygulamaları, Nobel Akademik Yayıncılık